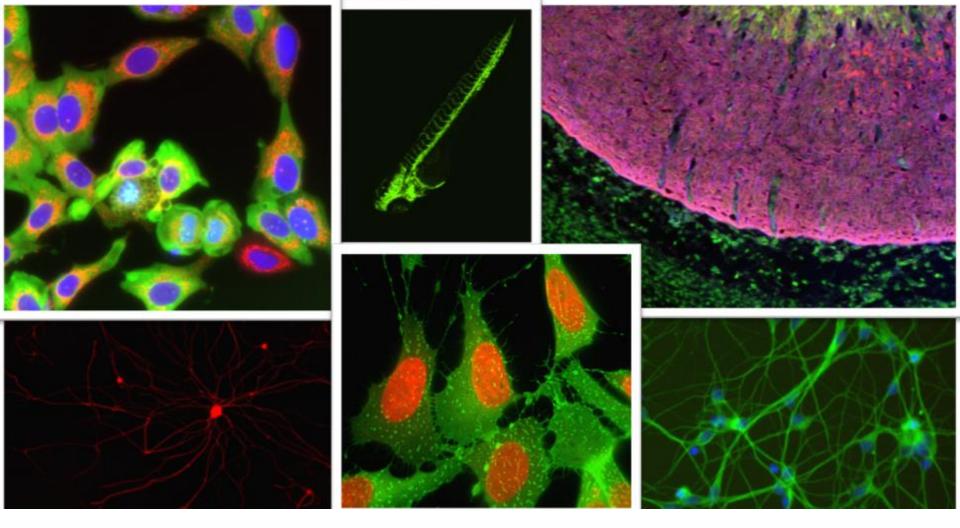

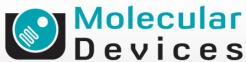

Together through life sciences.

MetaXpress® Software:

Neurite Outgrowth Module

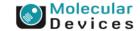

#### **Neurite Outgrowth**

- Identifies and measures processes connected to cell bodies
- Optional use of a nuclear stain for assisting cell body identification
- Cell bodies / outgrowths can be either fluorescent or transmitted light images

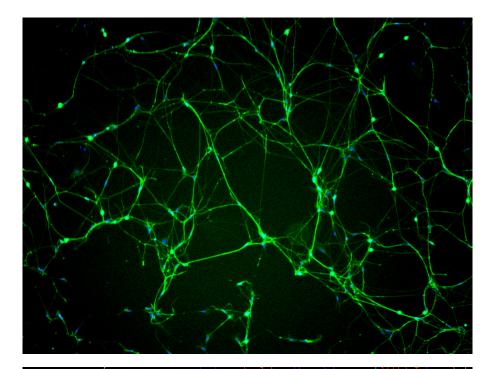

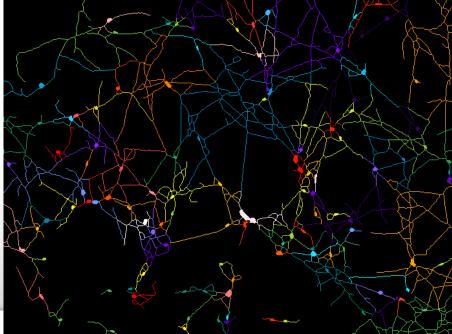

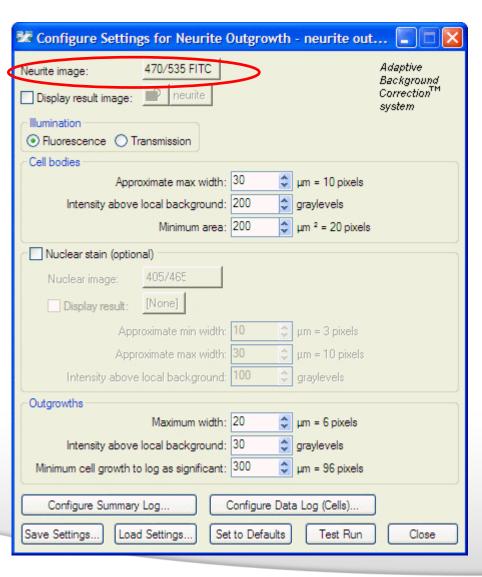

- Neurite image
- Select the wavelength for the neurites (outgrowths and cell bodies)

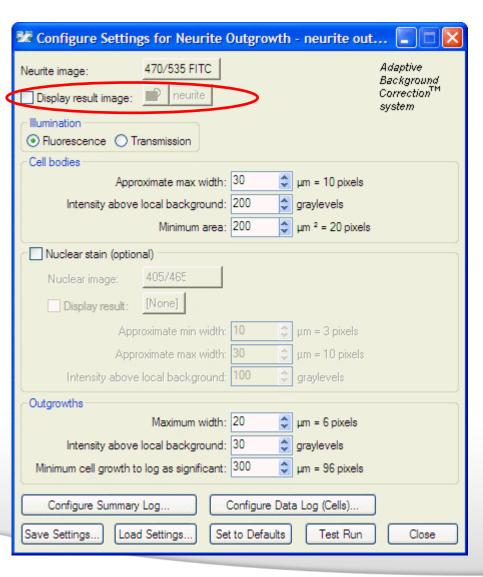

- Display result image
- Leave "Display result image" deselected (this is generally only used when journaling)

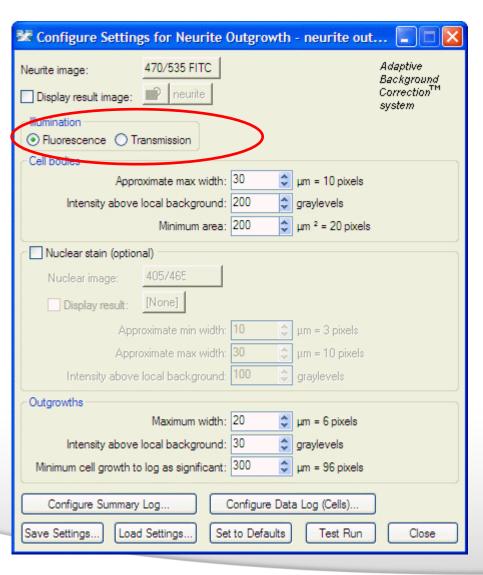

- Illumination
- Select Fluorescence or Transmission as appropriate for the neurite image
- Fluorescence: light objects on dark background
- Transmission (Brightfield or Phase Contrast): dark objects on light background

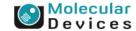

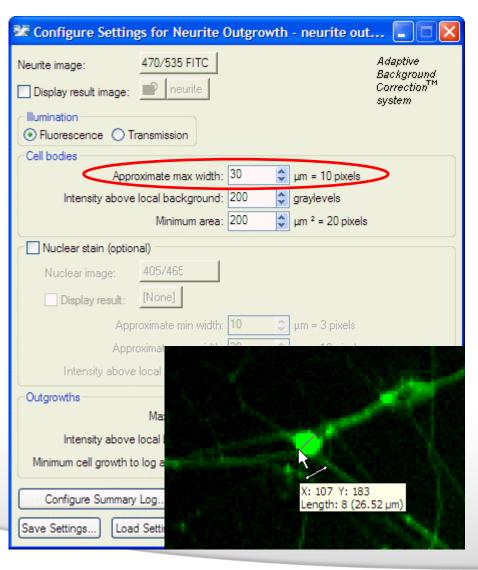

- Cell bodies
- Set the Approximate max width for the cell bodies that you want to detect
- The width is the short axis of a cell body (in um)
- The region tools can be used to measure widths
- If the setting is too large, clusters of cell bodies may be joined together
- If the setting is too small, thicker outgrowths or branch points may be identified as cell bodies

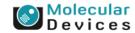

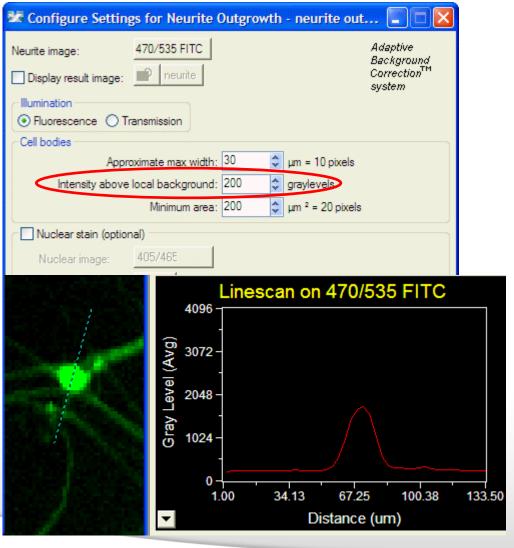

- Cell bodies
- The intensity above local background is used for finding the cell bodies
- This value is a minimum and should be set slightly lower than the difference in intensity between a dim cell and its local background
- Draw a line across a cell into the background and use Measure > Linescan to determine intensity values; or simply mouse over the cell and the background and view the intensity values

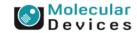

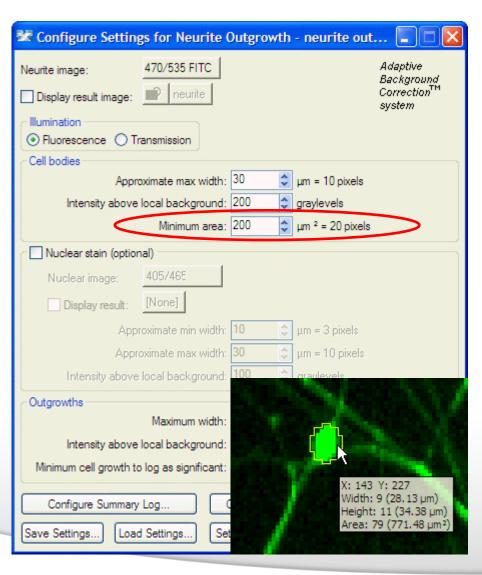

- Cell bodies
- The minimum area is an additional criteria to separate cell bodies from branch points / thick outgrowths
- Use the elliptical region tool to measure the area of a small cell in the image
- If the area is set too large, smaller cell bodies will be missed

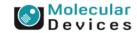

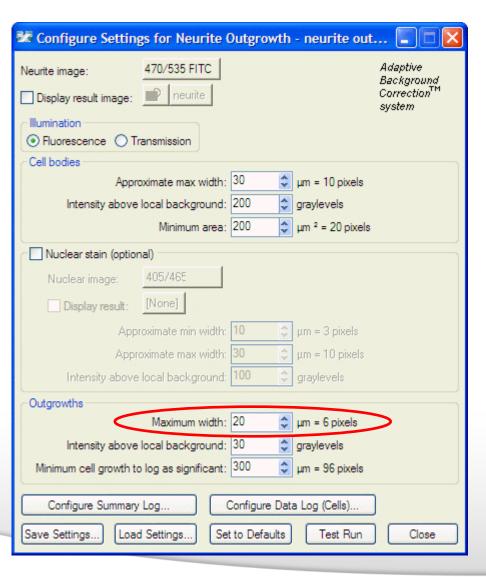

- Outgrowths
- The maximum width is used to help distinguish the beginning of outgrowths from cell bodies or branch points
- Use the line region tool to measure the width of a thick outgrowth

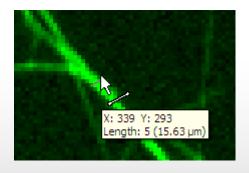

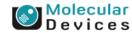

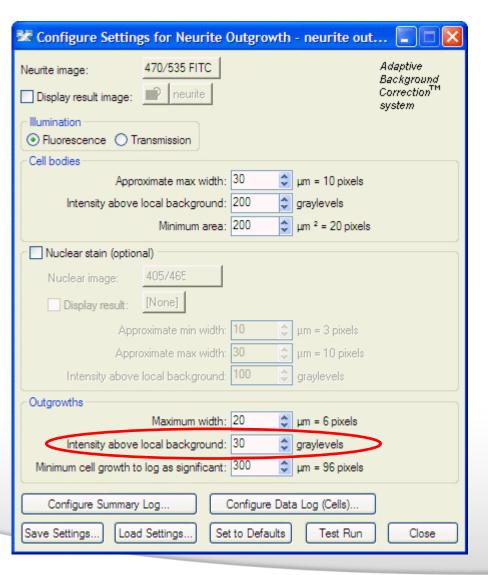

- Outgrowths
- The intensity above local background is used for finding the outgrowths
- This value is a minimum and should be set slightly lower than the difference in intensity between the dimmest part of the outgrowth (typically the end) and its local background
- Measure the intensity for outgrowths just as for the cell bodies

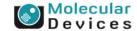

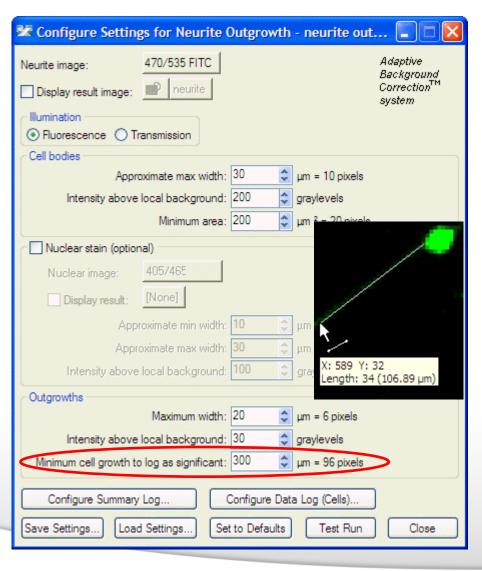

- Outgrowths
- The minimum cell growth to log as significant is used for scoring cells as positive or negative for outgrowth
- This setting does not affect the detection of the outgrowths
- This is a length measurement and can be determined using the region tools

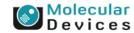

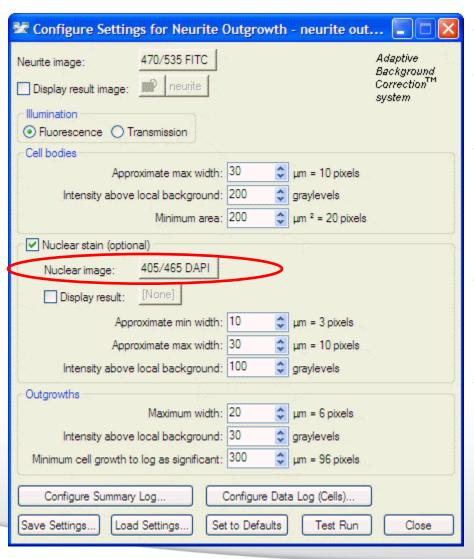

- Nuclear stain (optional)
- If using this option, select the wavelength for the nuclei
- Using the nuclear stain can improve cell body identification in certain cases (dense sample, no nonneuronal cells)
- If there are non-neuronal cells present, the nuclear stain may make cell body identification worse
- For a new assay, it is recommended to test the analysis with and without the nuclear stain option

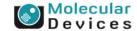

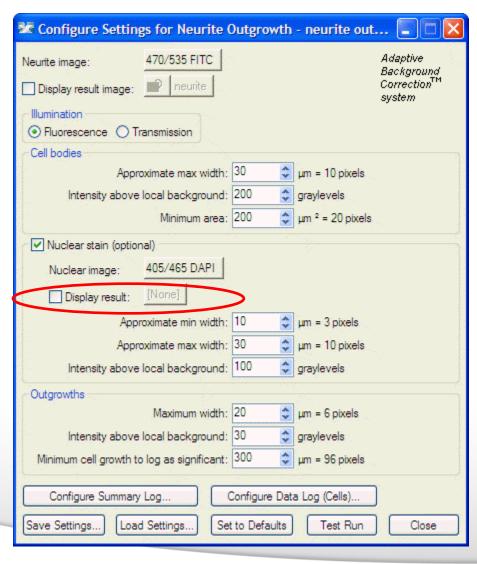

- Nuclear stain (optional)
- Leave "Display result" deselected (this is generally only used when journaling)

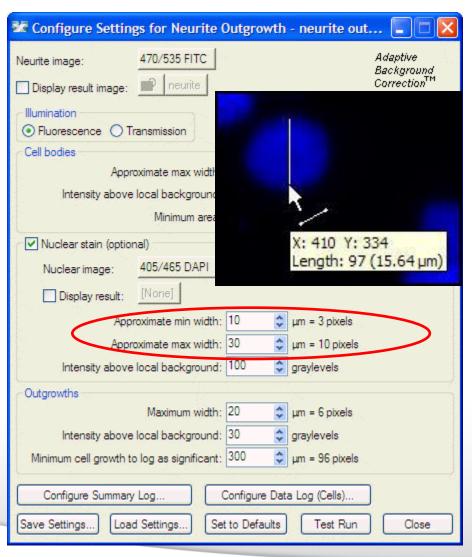

- Nuclear stain (optional)
- Set the Approximate min width and Approximate max width for the range of nuclei that you want to detect
- The width is the short axis of a nucleus (in um)
- The region tools can be used to measure widths
- Much smaller cells will be ignored
- Much larger cells will be split

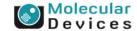

#### **Effects of varying nuclear width settings**

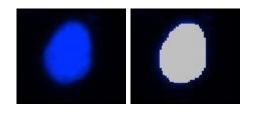

Min width too small: splits nuclei

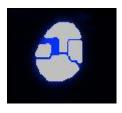

Min width too large: omits smaller nuclei

Max width too small: may shrink nuclear boundaries

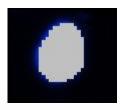

Max width too large: may slightly enlarge nuclear boundaries

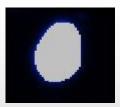

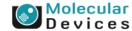

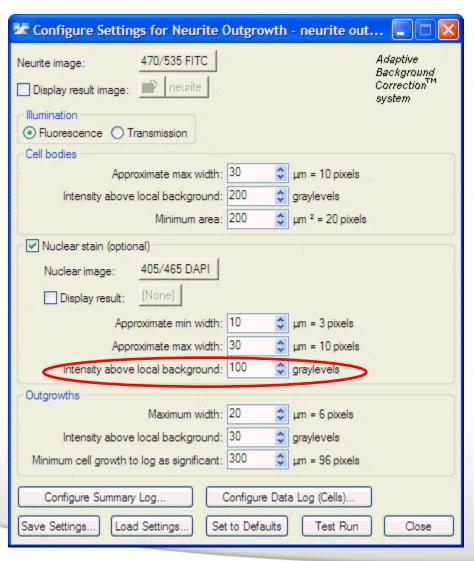

- Nuclear stain (optional)
- The intensity above local background is used for finding the nuclei
- This value is a minimum and should be set slightly lower than the difference in intensity between a dim nucleus and its local background
- Measure the nuclear intensity just as for the cell bodies

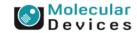

# **Regions for Measurement**

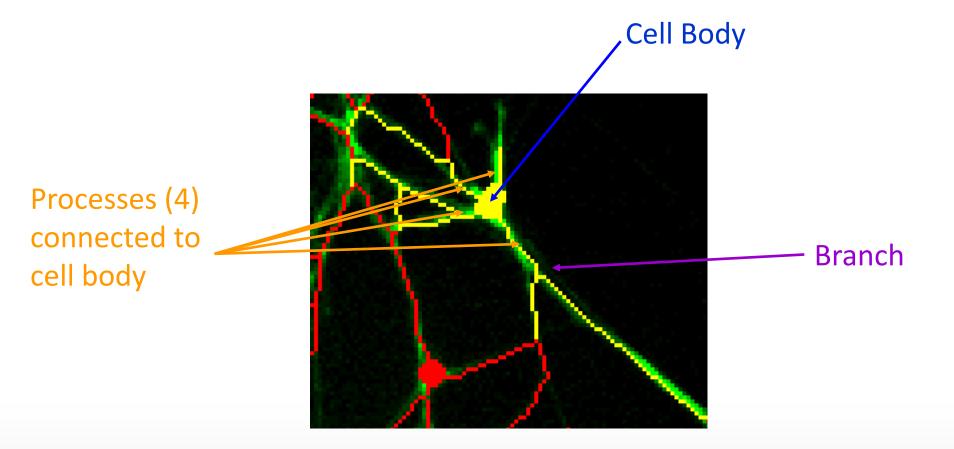

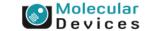

- Number of Cells
- Total Outgrowth
- Mean Outgrowth Per Cell
- Total Processes
- Mean Processes Per Cell
- Total Branches
- Mean Branches Per Cell
- Total Cell Body Area
- Mean Cell Body Area
- Straightness
- Cells Significant Growth
- %Cells Significant Growth
- Mean Outgrowth Average Intensity

- Number of Cells: Number of cell bodies in the image
- Total Outgrowth: Total length of skeletonized outgrowth in Mm (corrected for diagonal lengths)
- Mean Outgrowth Per Cell: Average skeletonized outgrowth in Mm corrected for diagonal lengths divided by the number of cells.

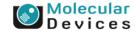

- Number of Cells
- Total Outgrowth
- Mean Outgrowth Per Cell
- Total Processes
- Mean Processes Per Cell
- Total Branches
- Mean Branches Per Cell
- Total Cell Body Area
- Mean Cell Body Area
- Straightness
- Cells Significant Growth
- %Cells Significant Growth
- Mean Outgrowth Average Intensity

- Total Processes: Number of outgrowths in the image that are connected to cell bodies
- Mean Processes Per Cell: Total
   Processes divided by Number of Cells
- Total Branches: Total number of branching junctions in the image
- Mean Branches Per Cell: Total
   Branches divided by Number of Cells

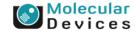

- Number of Cells
- Total Outgrowth
- Mean Outgrowth Per Cell
- Total Processes
- Mean Processes Per Cell
- Total Branches
- Mean Branches Per Cell
- Total Cell Body Area
- Mean Cell Body Area
- Straightness
- Cells Significant Growth
- %Cells Significant Growth
- Mean Outgrowth Average Intensity

- Total Cell Body Area: Total μm² of the cell bodies in the image (excluding outgrowths)
- Mean Cell Body Area: Total Cell Body Area divided by the Number of Cells
- Straightness: Ratio varying between 0 (not straight) and 1 (perfectly straight) defined as end-to-end Euclidean distance between segment junctions divided by corresponding actual neurite curve length (the sum of endto-end lengths divided by the sum of curve lengths), averaged over all of the cells in the image

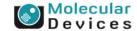

- Number of Cells
- Total Outgrowth
- Mean Outgrowth Per Cell
- Total Processes
- Mean Processes Per Cell
- Total Branches
- Mean Branches Per Cell
- Total Cell Body Area
- Mean Cell Body Area
- Straightness
- Cells Significant Growth
- %Cells Significant Growth
- Mean Outgrowth Average Intensity

- Cells Significant Growth: Number of cells in the image with outgrowth greater than the threshold length specified in the settings
- %Cells Significant Growth: Cells Significant Growth, divided by the Number of Cells, times 100
- Mean Outgrowth Average Intensity:
   The average pixel intensity of the neurite stain over all the outgrowths detected in the image

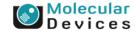

- Cell: Assigned Label #
- Cell: Total Outgrowth
- Cell: Processes
- Cell: Mean Process Length
- Cell: Median Process Length
- Cell: Max Process Length
- Cell: Branches
- Cell: Straightness
- Cell: Cell Body Area
- Cell: Mean Outgrowth Intensity

- Cell: Assigned Label # Cell label number (1 through total cell number), corresponds to intensity value in result image (if used)
- Cell: Total Outgrowth Total amount of skeletonized outgrowth in µm (corrected for diagonal lengths) associated with the cell
- Cell: Processes Number of outgrowths that connect to the cell body

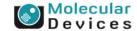

- Cell: Assigned Label #
- Cell: Total Outgrowth
- Cell: Processes
- Cell: Mean Process Length
- Cell: Median Process Length
- Cell: Max Process Length
- Cell: Branches
- Cell: Straightness
- Cell: Cell Body Area
- Cell: Mean Outgrowth Intensity

- Cell: Mean Process Length Total outgrowth (in μm) divided by number of processes of the cell
- Cell: Median Process Length –
   Median value of the outgrowth
   lengths (in μm) associated with the
   cell's various processes
- Cell: Max Process Length Maximum value of the outgrowth lengths (in μm) associated with the cell's various processes

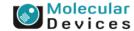

- Cell: Assigned Label #
- Cell: Total Outgrowth
- Cell: Processes
- Cell: Mean Process Length
- Cell: Median Process Length
- Cell: Max Process Length
- Cell: Branches
- Cell: Straightness
- Cell: Cell Body Area
- Cell: Mean Outgrowth Intensity

- Cell: Branches Number of branching junctions of all the processes connected to the cell.
- Cell: Straightness Ratio varying between 0 (not straight) and 1 (perfectly straight) defined as end-toend Euclidean distance between the cell's segment junctions divided by corresponding actual neurite curve length (the sum of end-to-end lengths divided by the sum of curve lengths)

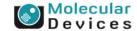

- Cell: Assigned Label #
- Cell: Total Outgrowth
- Cell: Processes
- Cell: Mean Process Length
- Cell: Median Process Length
- Cell: Max Process Length
- Cell: Branches
- Cell: Straightness
- Cell: Cell Body Area
- Cell: Mean Outgrowth Intensity

- Cell: Cell Body Area Total area in μm² of the cell body (excluding outgrowths)
- Cell: Mean Outgrowth Intensity The average pixel intensity of the neurite stain over all the outgrowths for this cell

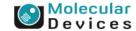

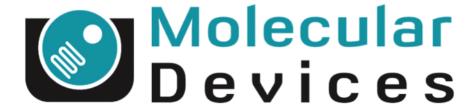

Together through life sciences.

www.moleculardevices.com